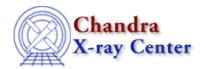

URL: <a href="http://cxc.harvard.edu/ciao3.4/download/scripts/index.html">http://cxc.harvard.edu/ciao3.4/download/scripts/index.html</a>
Last modified: 4 February 2008

# **CIAO 3.4 Contributed Scripts**

- Introduction
- Installation
- Download the Scripts
- Scripts included in the Package (by category)

### Introduction

Many data analysis tasks, particularly those that involve a formulaic procedure or many repetitions of a process, can be greatly simplified with scripts. Analysis scripts allow users to extend the functionality of a software package by writing custom "tools" to fit their specific needs. CIAO provides extensive support for the <u>S-Lang</u> scripting language, but shell and Perl scripts can also be used.

The scripts on this page are written and maintained by local CIAO users at the CXC. We provide them here because many users have found them helpful in their data analysis. In addition, scripts are sometimes written to address known problems or limitations of the CIAO software that affect many users. Most of the scripts have an associated <u>analysis thread</u> that explains their use.

We hope you will find these scripts helpful in your own data analysis. However, please be aware that these are *not* official CIAO tools, meaning that they are not fully supported by the CXC. When using one of these scripts, you should always be aware of exactly what the script is doing, as you are responsible for the validity of any scientific results obtained from it. If you find a problem with a script, please notify the <u>CXC Helpdesk</u> so that we can alert the script's maintainer. However, some scripts are no longer maintained by their original author, so we cannot guarantee when or if problems with scripts will be fixed.

### Installation

The <u>installation instructions</u> explain how to install the script package (<u>CIAO scripts.tar</u>), as well as how to run individual scripts.

## **Download the Scripts**

*CIAO scripts.tar*Last Updated: All the scripts listed on this page, packaged for seamless integration with CIAO; see <u>README CIAO scripts</u> for more information.

A VERSION.CIAO\_scripts file is included in the scripts package. This allows you to check if you are working with the newest set of scripts:

unix% cat \$ASCDS\_CONTRIB/VERSION.CIAO\_scripts
04 Feb 2008 15:00:55 EST

The VERSION.CIAO\_scripts file is updated when you install a newer scripts package.

## **History of Changes**

| Package Version | Script                                | Changes                                                                                                    |
|-----------------|---------------------------------------|----------------------------------------------------------------------------------------------------|
| 04 Feb 2008     | add_grating_spectra                   | Updated to v3.4. Several broken Unix "tail" commands were replaced with the CIAO tool <u>dmkeypar</u> .                                                                                                    |
| 13 Sept 2007    | show_tgain_corr.sl                    | Updated to version v1.7. The script uses new calibration files released in CALDB 3.4.1.                                                                                                    |
|                 | acis_bkgrnd_lookup                    | Updated to version v1.12.  The script has been updated for use with the new ACIS blank–sky background files released in CALDB 3.4.0. The script is NOT backward–compatible; you must upgrade to CALDB 3.4.0 to use acis_bkgrnd_lookup v1.12. A list of specific changes made is available in the help file ("ahelp acis_bkgrnd_lookup"). |
| 25 Apr 2007     | merge_all                             | Updated to version v3.6.  A "[subspace –expno]" filter was added to the dmmerge command. This is needed as a workaround for a problem merging data with different EXPNO ranges. If you intend to create lightcurves binned on exposure number, read the caveat in the help file ("ahelp merge_all").                                     |
|                 | show_tgain_corr<br>show_tgain_corr.sl | Updated to version v1.6. The scripts use new calibration files released in CALDB 3.4.0.                                                                                                    |

The <u>Script Update History</u> has a record of all changes made to the scripts package since the most recent CIAO release.

# Scripts included in the Package (by category)

- <u>Introductory</u>
- Data Preparation
- **Imaging**
- Imaging Spectroscopy
- Grating Spectroscopy
- Sherpa

#### **Introductory**

| Script                     | Associated thread(s)                                                           | Language  | Version      | Last update             |
|----------------------------|--------------------------------------------------------------------------------|-----------|--------------|-------------------------|
| example1.sl –              | S-Lang tips help page                                                          | S-Lang    |              | 23-Oct-2001             |
| example12.sl               | Code and examples of use from ahelp slang ti                                   | <u>ps</u> |              |                         |
| Data Preparation           |                                                                                |           |              |                         |
|                            |                                                                                |           |              |                         |
| Script                     | Associated thread(s)                                                           | Language  | Version      | Last update             |
| Script  acis_bkgrnd_lookup | Associated thread(s) <u>Using the ACIS "Blank–Sky" Background</u> <u>Files</u> | Language  | Version 1.12 | Last update 29-Mar-2007 |

| Use Observation—specific Bad Pixel Files   slsh   1.5   21—Jan—2005                                                                                                    |                                                                               |                                                                                      |              |                    |                  |  |
|----------------------------------------------------------------------------------------------------|-------------------------------------------------------------------------------|--------------------------------------------------------------------------------------|--------------|--------------------|------------------|--|
| ### Filtering Lightcurves   S-Lang   1.5   25-Jun-2003   An alternative algorithm for cleaning lightcurves; analyze   Iterv.sl help file      Lising the ACIS "Blank—Sky" Background   S-Lang   1.9   20-Jun-2003                                                                                                    | acis_set_ardlib                                                               | •                                                                                    |              |                    |                  |  |
| An alternative algorithm for cleaning lightcurves; analyze literv.sl help file    Losing the ACIS "Blank—Sky" Background   S—Lang   1.9   20—Jun—2003                                                                                                    | Opdate ardlib.par files to find bad pixel lists; acis set ardib help page     |                                                                                      |              |                    |                  |  |
| Using the ACIS "Blank—Sky" Background   S—Lang   1.9   20—Jun—2003                                                                                                    | analyze_ltcrv.sl                                                              |                                                                                      |              |                    |                  |  |
| Clean al lightcurve to match the ACIS "blank—sky" datasets; lc clean.sl help file                                                                                                    | An alternative algorithm for cleaning lightcurves; analyze ltcrv.sl help file |                                                                                      |              |                    |                  |  |
| ### Processing ACA Monitor Window Data   slsh   1.0   23-Jun-2005   Generate a photometric light curve for a Chandra target which was observed using an ACA monitor window; monitor photom help file  ### Why topic: ACIS Time-dependent Gain   slsh   1.6   16-Apr-2007   Determine the size of the ACIS time-dependent gain adjustment for a given source location; show tgain_corr help file  ### Why topic: ACIS Time-dependent Gain   slsh   1.7   13-Sep-2007   Called by show_tgain_corr. Determine the size of the ACIS time-dependent gain adjustment for a given source location.  #### Imaging  ### Script   Associated thread(s)   Language   Version   Last update   Detecting Sources in Imaging Observations   sh   3.3   27-Sep-2005   Generate ACIS exposure maps for celldetect recursive blocking; acis expmap help file  ### color_image   Create A True Color Image   sh   3.0   27-Feb-2001   Make a color JPG image; color image help file  ### Match the Binning of an Image   slsh   1.6   2-Noy-2004   Find the required binning to match two images; get_sky_limits help page  ### Use merge_all Script to Compute ACIS   Exposure Maps and Fluxed Images;   Perl   3.6   11-Apr-2007   Determine the size of the ACIS   time-dependent gain adjustment for a given source location.  #### Determine the size of the ACIS   time-dependent gain adjustment for a given source location.  #### Determine the size of the ACIS   time-dependent gain adjustment for a given source location.  #### Determine the size of the ACIS   time-dependent gain adjustment for a given source location.  #### Determine the size of the ACIS   time-dependent gain adjustment for a given source location.  #### Determine the size of the ACIS   time-dependent gain adjustment for a given source location.  #### Determine the size of the ACIS   time-dependent gain adjustment for a given source location.  #### Determine the size of the ACIS   time-dependent gain adjustment for a given source location.  #### Determine the size of the ACIS   time-dependent gain adjustment for a given source | lc_clean.sl                                                                   | <u>Files</u>                                                                         |              |                    |                  |  |
| ### Monitor_photom  Generate a photometric light curve for a Chandra target which was observed using an ACA monitor window; monitor_photom help file  ### Why topic; ACIS Time—dependent Gain                                                                                                    |                                                                               | Clean a lightcurve to match the ACIS blank-                                          | -sky dataset | s <u>, ic ciea</u> | n.si neip me     |  |
| Generate a photometric light curve for a Chandra target which was observed using an ACA monitor window; monitor photom help file  Why topic: ACIS Time—dependent Gain slsh 1.6 16—Apr—2007  Determine the size of the ACIS time—dependent gain adjustment for a given source location; show tgain corr help file  Why topic: ACIS Time—dependent Gain slsh 1.7 13—Sep—2007  Called by show_tgain_corr. Determine the size of the ACIS time—dependent gain adjustment for a given source location.  Imaging  Script Associated thread(s) Language Version Last update  Detecting Sources in Imaging Observations sh 3.3 27—Sep—2005  — Using celldetect  Generate ACIS exposure maps for celldetect recursive blocking; acis expmap help file  color_image  Create A True Color Image slsh 3.0 27—Feb—2001  Make a color JPG image; color image help file  get_sky_limits  Match the Binning of an Image slsh 1.6 2—Nov—2004  Find the required binning to match two images; get_sky_limits help page  Use merge_all Script to Compute ACIS  Exposure Maps and Fluxed Images;  Merging Data from Multiple Imaging Observations  Merging Data from Multiple Imaging Observations                                                                                                    | monitor_photom                                                                |                                                                                      |              |                    |                  |  |
| Determine the size of the ACIS time—dependent gain adjustment for a given source location; show tgain corr help file    Show_tgain_corr.sl                                                                                                    | _                                                                             |                                                                                      |              | nich was           | observed using   |  |
| Determine the size of the ACIS time—dependent gain adjustment for a given source location; show tgain corr help file  **Melion of the ACIS time—dependent Gain also show_tgain_corr.show_tgain_corr. Determine the size of the ACIS time—dependent gain adjustment for a given source location.  **Imaging**  Script Associated thread(s) Language Version Last update  **Detecting Sources in Imaging Observations acis_expmap**  - Using celldetect Generate ACIS exposure maps for celldetect recursive blocking; acis_expmap help file  **color_image**  **Create A True Color Image** sh 3.0 27-Feb-2001**  **Make a color JPG image; color image help file**  **Match the Binning of an Image** slsh 1.6 2-Nov-2004**  Find the required binning to match two images; get_sky_limits help page**  **Use merge_all**  **Use merge_all** Script to Compute ACIS Exposure Maps and Fluxed Images; Merging Data from Multiple Imaging Observations**  **Determine the size of the ACIS time—dependent gain adjustment for a given source location.**  **Determine the size of the ACIS time—dependent gain adjustment for a given source location.**  **Determine the size of the ACIS time—dependent gain adjustment for a given source location.**  **Determine the size of the ACIS time—dependent gain adjustment for a given source location.**  **Determine the size of the ACIS time—dependent gain adjustment for a given source location.**  **Determine the size of the ACIS time—dependent gain adjustment for a given source location.**  **Determine the size of the ACIS time—dependent gain adjustment for a given source location.**  **Determine the size of the ACIS time—dependent gain adjustment for a given source location.**  **Determine the size of the ACIS time—dependent gain adjustment for a given source location.**  **Determine the size of the ACIS time—dependent gain adjustment for a given source location.**  **Determine the size of the ACIS time—dependent gain adjustment for a given source location.**  **Determine the size of the ACIS time—dependent gain adjustment for a | ahay tagir aam                                                                | Why topic: ACIS Time-dependent Gain                                                  | slsh         | 1.6                | 16-Apr-2007      |  |
| Called by show_tgain_corr. Determine the size of the ACIS time-dependent gain adjustment for a given source location.  Imaging  Script  Associated thread(s)  Language Version Last update  Detecting Sources in Imaging Observations sh 3.3 27-Sep-2005  - Using celldetect  Generate ACIS exposure maps for celldetect recursive blocking: acis expmap help file  color_image  Create A True Color Image sh 3.0 27-Feb-2001  Make a color JPG image; color image help file  get_sky_limits  Match the Binning of an Image slsh 1.6 2-Nov-2004  Find the required binning to match two images; get_sky_limits help page  Use merge_all Script to Compute ACIS Exposure Maps and Fluxed Images: Merging Data from Multiple Imaging Observations                                                                                                    | Determine the size of the ACIS time–dependent gain adjustment for a given so  |                                                                                      |              |                    | r a given source |  |
| Called by show_tgain_corr. Determine the size of the ACIS time-dependent gain adjustment for a given source location.  Imaging  Script  Associated thread(s)  Language Version Last update  Detecting Sources in Imaging Observations sh 3.3 27-Sep-2005  - Using celldetect  Generate ACIS exposure maps for celldetect recursive blocking; acis expmap help file  color_image  Create A True Color Image sh 3.0 27-Feb-2001  Make a color JPG image; color image help file  get_sky_limits  Match the Binning of an Image slsh 1.6 2-Nov-2004  Find the required binning to match two images; get_sky_limits help page  Use merge_all Script to Compute ACIS  Exposure Maps and Fluxed Images;  Merging Data from Multiple Imaging Observations  Perl 3.6 11-Apr-2007                                                                                                    |                                                                               | Why topic: ACIS Time-dependent Gain                                                  | slsh         | 1.7                | 13-Sep-2007      |  |
| Associated thread(s)   Language   Version   Last update                                                                                                    | show_tgain_corr.sl                                                            |                                                                                      |              |                    |                  |  |
| Detecting Sources in Imaging Observations                                                                                                    | Imaging                                                                       |                                                                                      |              |                    |                  |  |
| - Using celldetect  Generate ACIS exposure maps for celldetect recursive blocking; acis expmap help file  color_image  Create A True Color Image sh 3.0 27–Feb–2001  Make a color JPG image; color image help file  Match the Binning of an Image slsh 1.6 2–Nov–2004  Find the required binning to match two images; get sky limits help page  Use merge all Script to Compute ACIS  Exposure Maps and Fluxed Images;  Merging Data from Multiple Imaging Observations  Perl 3.6 11–Apr–2007                                                                                                    | Script                                                                        | Associated thread(s)                                                                 | Language     | Version            | Last update      |  |
| Generate ACIS exposure maps for celldetect recursive blocking; acis expmap help file  color_image  Create A True Color Image sh 3.0 27–Feb–2001  Make a color JPG image; color image help file  get_sky_limits  Match the Binning of an Image slsh 1.6 2–Nov–2004  Find the required binning to match two images; get_sky_limits help page  Use merge_all Script to Compute ACIS  Exposure Maps and Fluxed Images; Merging Data from Multiple Imaging Observations  Perl 3.6 11–Apr–2007                                                                                                    | acis evnman                                                                   |                                                                                      | sh           | 3.3                | 27-Sep-2005      |  |
| Make a color JPG image; color image help file  Match the Binning of an Image slsh 1.6 2–Nov–2004  Find the required binning to match two images; get sky limits help page  Use merge all Script to Compute ACIS  Exposure Maps and Fluxed Images; Merging Data from Multiple Imaging Observations  Match the Binning of an Image slsh 1.6 2–Nov–2004  Find the required binning to match two images; get sky limits help page  Use merge all Script to Compute ACIS  Exposure Maps and Fluxed Images; Merging Data from Multiple Imaging Observations                                                                                                    | исіз_схртир                                                                   | Generate ACIS exposure maps for celldetect recursive blocking; acis expmap help file |              |                    |                  |  |
| Make a color JPG image; color_image help file  Match the Binning of an Image slsh 1.6 2-Nov-2004  Find the required binning to match two images; get_sky_limits help page  Use merge_all Script to Compute ACIS  Exposure Maps and Fluxed Images; Merging Data from Multiple Imaging Observations  Match the Binning of an Image slsh 1.6 2-Nov-2004  Find the required binning to match two images; get_sky_limits help page  Use merge_all Script to Compute ACIS  Exposure Maps and Fluxed Images; Merging Data from Multiple Imaging Observations                                                                                                    | aalan imaaa                                                                   | Create A True Color Image                                                            | sh           | 3.0                | 27-Feb-2001      |  |
| Find the required binning to match two images; get sky limits help page  Use merge all Script to Compute ACIS  Exposure Maps and Fluxed Images;  Merging Data from Multiple Imaging  Observations  Perl 3.6 11–Apr–2007                                                                                                    | cotor_tmage                                                                   | Make a color JPG image; color image help fi                                          | <u>le</u>    |                    |                  |  |
| Find the required binning to match two images; get sky limits help page  Use merge all Script to Compute ACIS  Exposure Maps and Fluxed Images; Merging Data from Multiple Imaging Observations  Perl 3.6 11–Apr–2007                                                                                                    | get_sky_limits                                                                | Match the Binning of an Image                                                        | slsh         | 1.6                | 2-Nov-2004       |  |
| merge_all  Exposure Maps and Fluxed Images; Merging Data from Multiple Imaging Observations  Perl 3.6 11-Apr-2007                                                                                                    |                                                                               | Find the required binning to match two images; get sky limits help page              |              |                    |                  |  |
| merge_all  Exposure Maps and Fluxed Images; Merging Data from Multiple Imaging Observations  Perl 3.6 11-Apr-2007                                                                                                    |                                                                               |                                                                                      |              |                    |                  |  |
|                                                                                                    |                                                                               | Use merge all Script to Compute ACIS                                                 |              |                    |                  |  |
| merge all help page                                                                                                    | merge_all                                                                     | Exposure Maps and Fluxed Images; Merging Data from Multiple Imaging                  | Perl         | 3.6                | 11-Apr-2007      |  |

| mkBgReg.pl,<br>mkSubBgReg.pl | Create an Image of Diffuse Emission  Create a smoothed, exposure—corrected image help file and mksubbgreg.pl help file           | Perl<br>e of diffuse e   | 1.1<br>emission;_    | 11–Oct–2002<br>mkbgreg.pl |  |
|------------------------------|----------------------------------------------------------------------------------------------------|--------------------------|----------------------|---------------------------|--|
| spectrum.sl                  | Calculating Spectral Weights  Calculate spectral weights for creating an inst spectrum.sl help file                              | S–Lang<br>rument map     | 2.1 using S–l        | 11–Jul–2004<br>Lang;      |  |
| sstats.sl                    | Calculating Statistics of Images Use S-Lang to calculate statistics of images;                                                   | S–Lang<br>sstats.sl help | 0.4<br><u>o file</u> | 4-Oct-2001                |  |
| Imaging Spectroscopy         |                                                                                                    |                          |                      |                           |  |
| Script                       | Associated thread(s)                                                                                                    | Language                 | Version              | Last update               |  |
| acis_fef_lookup              | Extract ACIS Spectra for Pointlike Sources and Make RMFs and ARFs and Step-by-Step Guide to Creating ACIS Spectra (among others) | slsh                     | 1.20                 | 13-Feb-2007               |  |
|                              | Find the FITS Embedded Function file for use by mkrmf; acis fef lookup help page                                                 |                          |                      |                           |  |
| acisspec                     | Extracting Extended Source Spectra and Responses and Coadding Spectra and Weighted Responses                                     | sh                       | 4.0                  | 07-Feb-2007               |  |
|                              | Extract point-like and extended ACIS spectra with weighted responses or coadd acis spectra; acisspec help page                   |                          |                      |                           |  |
| psextract                    | Extract ACIS Spectra for Pointlike Sources and Make RMFs and ARFs                                                                | sh                       | 4.0                  | 07-Feb-2007               |  |
| ·                            | Extract source and background ACIS spectra for point–like sources and build associated ARFs and RMFs; psextract help page        |                          |                      |                           |  |
| regions.sl                   | Displaying the FEF Regions Covered by a Source                                                                                   | S–Lang                   | 1.2                  | 17-Jul-2003               |  |
|                              | Display the FEF regions covered by a source; regions.sl help file                                                                |                          |                      |                           |  |
| show_wgt.sl                  | Weighting ARFs and RMFs: multiple sources                                                                                        | S–Lang                   | 1.2                  | 22-Oct-2001               |  |
|                              | Examine the weights file created by <a href="mailto:mkwarf; show wgt.sl help file">mkwarf; show wgt.sl help file</a>             |                          |                      |                           |  |
| <b>Grating Spectroscopy</b>  |                                                                                                    |                          |                      |                           |  |
| Script                       | Associated thread(s)                                                                                                    | Language                 | Version              | Last update               |  |
| add_grating_orders           | Extract Coadded and Grouped Nth-Order Source & Background Spectra and ARFs                                                       | sh                       | 2.2                  | 22-May-2001               |  |

|                      | Add positive and negative diffraction orders of a grating PHA spectra and the corresponding ARFs; add grating orders help page                              |                 |            |                   |
|----------------------|----------------------------------------------------------------------------------------------------|-----------------|------------|-------------------|
| add_grating_spectra  | Add Grating Spectra and Average ARFs                                                                                                    | sh              | 3.4        | 4-Feb-2008        |
|                      | Add two source and background grating PHA ARFs, and group the coadded spectrum; add                                                                         | _               | _          | _                 |
| fullgarf             | Create Grating ARFs for <u>HETG/ACIS-S</u> and <u>LETG/ACIS-S</u> data                                                                                      | sh              | 4.0.1      | 12-Feb-2007       |
|                      | Create a grating ARF for a particular order; f                                                                                                    | ullgarf help p  | oage       |                   |
| tg_bkg               | Create PHA Background File for Use in XSPEC                                                                                                    | sh              | 1.1        | 28-Jul-2005       |
|                      | Create PHA background file for use in XSPE                                                                                                    | C; tg bkg he    | elp file   |                   |
|                      | Create an Order–Sorting Image                                                                                                    | slsh            | 0.7        | 12-Dec-2005       |
| tg_osort_img         | Create an image that shows the density of even help file                                                                                                    | ents in differe | ent orders | ; tg osort img    |
|                      | Measure Grating Dispersion Distance                                                                                                    | slsh            | 1.4        | 12-Dec-2005       |
| tg_scale_reg         | Display dispersion distance on the sky image of a grating observation; tg_scale_reg help file                                                               |                 |            |                   |
| Sherpa               |                                                                                                    |                 |            |                   |
| Script               | Associated thread(s)                                                                                                    | Language        | Version    | Last update       |
| chart_spectrum.sl    | Preparing to Run ChaRT                                                                                                    | S-Lang          | 1.0.1      | 18-Feb-2004       |
| cioni e_specii umusi | Create a source spectrum for input to <u>ChaRT; chart spectrum.sl help file</u>                                                                             |                 |            |                   |
|                      | Computing Confidence Levels                                                                                                    | S–Lang          | 1.12       | 2-Nov-2004        |
| paramest.sl          | Simplify the calculation of confidence levels using a S–Lang interface to the Sherpa parameter–estimation commands; paramest help page                      |                 |            |                   |
| setplot.sl           | Changing the look of Sherpa plots using setplot.sl                                                                                                    | S–Lang          | 1.3        | 2-Nov-2004        |
|                      | Simplify configuration of Sherpa plots; setple                                                                                                    | ot help page    |            |                   |
|                      | Fitting FITS Image Data Advanced customization of Sherpa plots                                                                                              | S–Lang          | 1.29       | 2-Nov-2004        |
| sherpa_plotfns.sl    | <ul> <li>Customize Sherpa plots using S–Lan sherpa plotfns.</li> <li>Create a radial (circlular or elliptical) the help pages for the plot rprof</li> </ul> | profile of a    | two-dime   | ensional fit; see |

| sherpa_utils.sl | Changing the grouping scheme of a dataset within Sherpa Calculating K-corrections using S-Lang and Sherpa A collection of useful functions for users of Sh  • re-grouping spectra within Sherpa; • calculating the k-correction of a mode as well as other miscellaneous functions. See a information. | el;          |           |            |
|-----------------|----------------------------------------------------------------------------------------------------|--------------|-----------|------------|
|                 |                                                                                                    |              |           |            |
| simspec         | Simulating 1–D Data: the S–lang Script simspec                                                                                                    | slsh         | 1.1       | 9–Feb–2006 |
|                 | Create and fit a simulated PHA spectrum; sim                                                                                                    | spec neip pa | <u>ge</u> |            |

The Chandra X-Ray Center (CXC) is operated for NASA by the Smithsonian Astrophysical Observatory. 60 Garden Street, Cambridge, MA 02138 USA. Smithsonian Institution, Copyright © 1998–2006. All rights reserved.

URL:

http://cxc.harvard.edu/ciao3.4/download/scripts/index.html Last modified: 4 February 2008